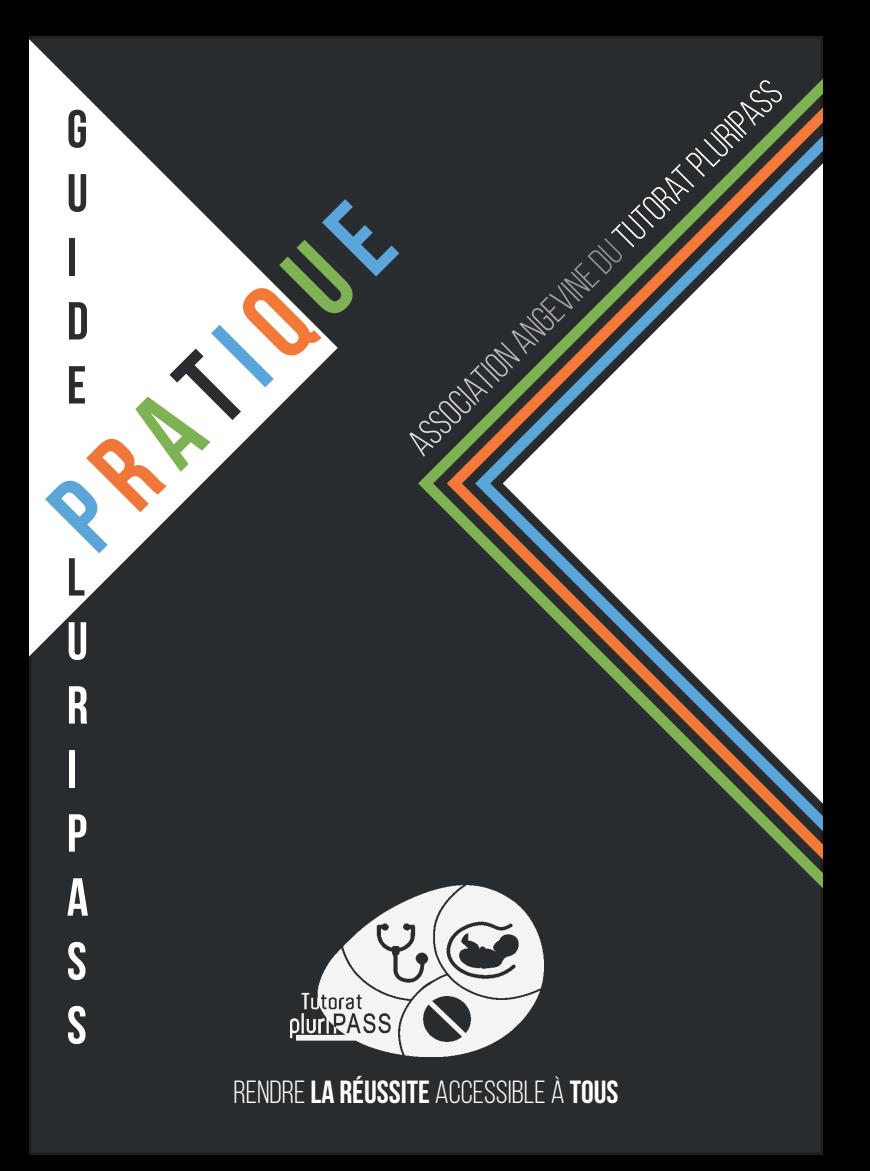

# **SOMMAIRE**

#### **Informations**  $\mathbb{R}$  . The set

#### Les cours

### Réviser / Apprendre...

. . . . . . . . . . . . . . . . . .

### Vie étudiante......

### **Example 2014** Turn Turn Turn 1

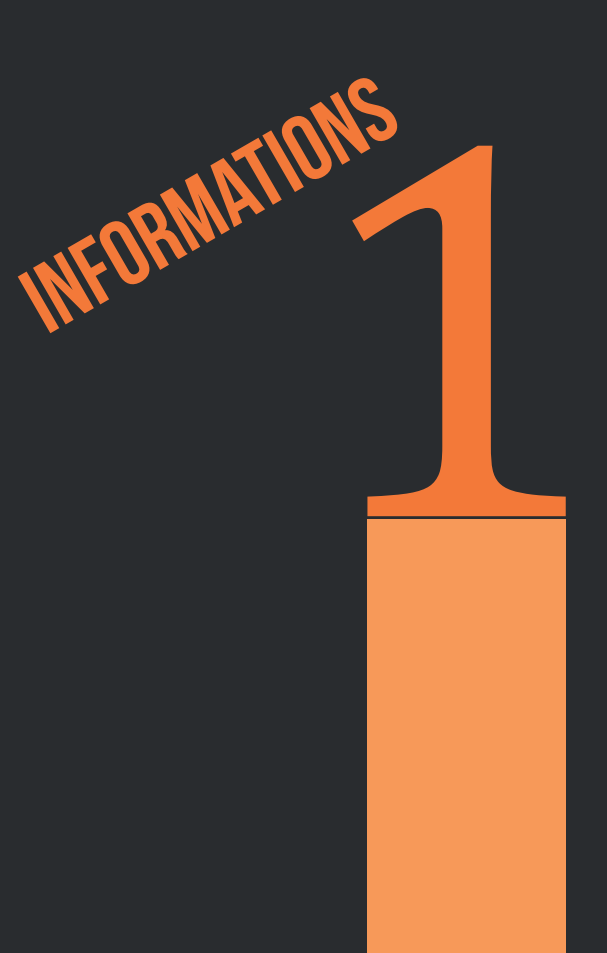

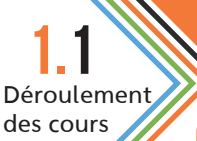

#### **INFORMATIONS**

### COURS MAGISTRAUX

En PluriPASS, tous les cours magistraux sont dispensés dans l'amphithéâtre Averroès de la Faculté de Santé. Tous les cours sont retransmis en direct sur Panopto : tu peux donc choisir de rester chez toi pour suivre les cours.

#### ALLER OU NE PAS ALLER EN AMPHI?

#### Le mieux c'est de tester

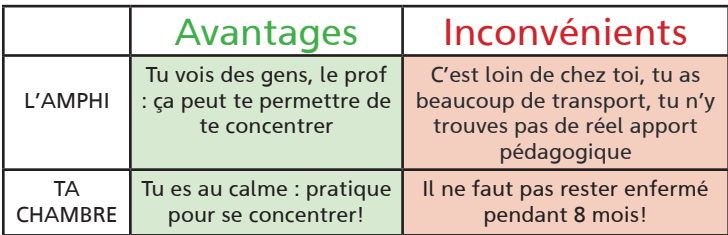

#### A toi de choisir ce qui te correspond le mieux !

### ENSEIGNEMENTS DIRIGÉS

Les séances d'enseignements dirigés (ED) sont organisées en « petits » groupes pour aider à la compréhension des cours.

Il existe des grands et des petits EDs respectivement par groupes de 200 et de 50 élèves.

#### **INFORMATIONS**

Déroulement des cours

Ces séances sont l'occasion pour les professeurs de proposer par exemple des exercices corrigés. Les EDs ont lieu sur les différents sites de l'UFR Santé.

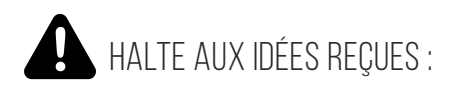

On peut suivre le cours sans problème dans l'amphi.

On peut arriver seulement 5 minutes avant le début du cours et avoir de la place, pas besoin de venir à 6h du matin. De même, on suit aussi bien depuis les places de devant que dans le fond, donc pas besoin de se précipiter à l'entrée pour « avoir les meilleures places ».

**1.2** Antennes PluriPASS

### PLURIPASS AU MANS

L'une des premières choses à savoir pour tout étudiant du Mans, c'est qu'il a les mêmes chances de réussite qu'un étudiant à Angers !

#### Comment les cours se déroulent en Sarthe ?

Au Mans, les cours sont retransmis par visioconférence en direct dans l'amphithéâtre Robert Garnier. Tu vois donc le diapo du cours et tu entends le prof parler, en soit tu ne loupes rien !

Il existe un groupe pour les grands EDs (retransmis en direct) et la promotion est divisée en trois pour les petits EDs. Ce sont des professeurs de la faculté du Mans qui se chargent de faire les petits EDs, et bien entendu avec les mêmes supports qu'à Angers.

Pour travailler, la BU du Mans est ouverte du lundi au jeudi de 8h30 à 22h et le vendredi et samedi de 8h30 à 18h.

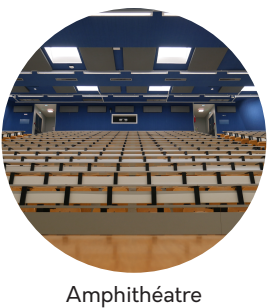

Garnier

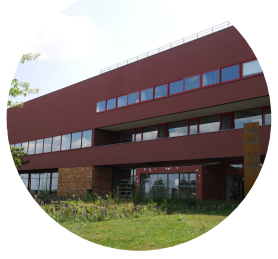

Bibliothèque Universitaire du Mans

#### **INFORMATIONS**

**1.2** Antennes PluriPASS

## PLURIPASS À LAVAI

L'une des premières choses à savoir pour tout étudiant à Laval, c'est qu'il a les mêmes chances de réussite qu'un étudiant à Angers !

#### Comment les cours se déroulent en Mayenne ?

A Laval, les cours sont retransmis par visioconférence en direct dans l'amphithéâtre Jean Monnet. Tu vois donc le diapo de cours et tu entends le prof parler, en soit tu ne loupes rien !

Pour travailler, la BU de Laval est ouverte du lundi au jeudi de 8h30 à 18h30 et le vendredi de 8h30 à 17h30.

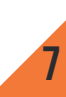

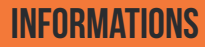

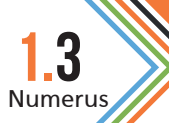

## LE NUMERUS, C'EST QUOI?

 Il s'agit du nombre d'étudiants recevables dans toute la France qui est défini chaque année par un décret puis réparti entre toutes les facultés. Il a été créé en 1971 et a pour but de réguler le nombre de professionnels de santé.

Contrairement à ce qui a été annoncé, le Numerus Clausus n'est pas supprimé, il y a toujours un nombre de places limité pour accéder aux études de santé.

Le numerus des différentes filières à Angers est le suivant :

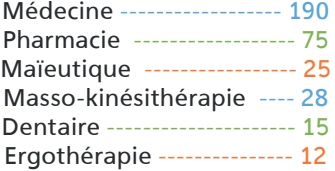

Ce numerus clausus est divisé en deux parties, entre ceux passant par PluriPASS et ceux passant via AlterPASS. Les proportions atttribuées à chaque partie, ainsi que les modalités des parcours étant toujours en discussion, nous ne sommes pas en capacité de donner davantages d'informations à ce sujet. Ces informations vous seront données lors de la réunion de rentrée en septembre prochain.

#### **INFORMATIONS**

#### PLURIPASS, C'EST PLUS SIMPLE QUE PACES!

Pluripass n'est pas plus facile que la PACES : le volume horaire est le même et le numerus clausus ne change pas. FAUX !

#### APRES PLURIPASS, LES ETUDES SONT PLUS FACILES!

Après Pluripass, ce ne sont pas les vacances, la continuité des études de santé, quelque soit la filière, demande beaucoup de travail et une motivation à toute épreuve. FAUX !

#### POUR REUSSIR, IL FAUT S'INSCRIRE A UNE PREPA PRIVEE

Une prépa privée n'est absolument pas indispensable à la réussite en Pluripass ! La majorité des étudiants qui passent en deuxième année en filière de santé n'ont pas fait de prépa. FAUX !

#### LE TUTORAT BENEFICIE DU SOUTIEN DE LA FACULTE

Le tutorat, association d'étudiants bénévoles et soutenue par la faculté est un moyen de passer en filière de santé : par la faculté est un moyen de passer en filière de santé :<br>Éen 2017-2018, 51% des étudiants ayant suivi activement le tutorat sont admis en filière de santé.

#### POUR ENTRER EN PLURIPASS, IL SUFFIT DE M'INSCRIRE A LA FACULTE.

L'inscription à la faculté d'Angers est la seule à réaliser pour devenir étudiant en Pluripass, toutes les autres (prépa, tutorat…) sont facultatives et en aucun cas obligatoire. Vrai !

**9**

**1.4** Idées reçues

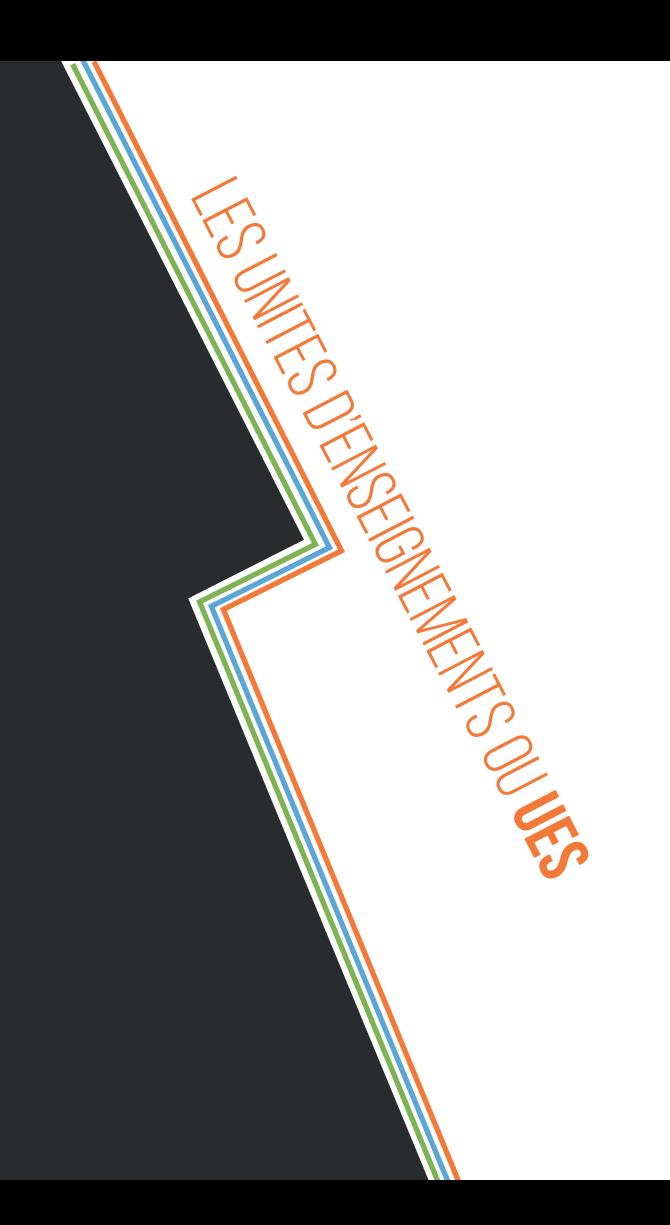

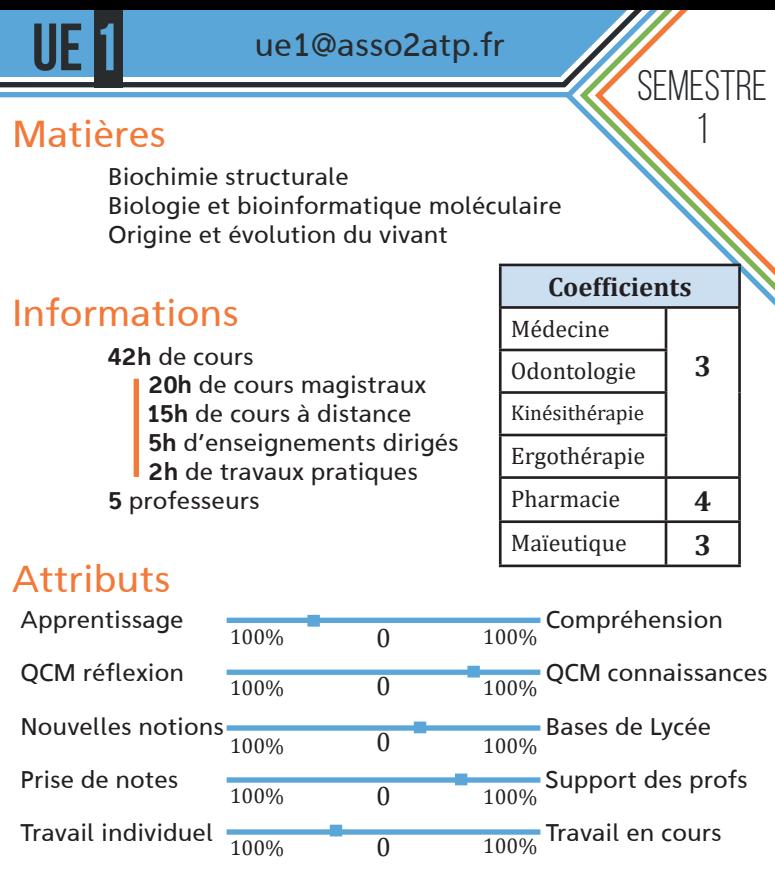

Tu apprendras des bases importantes sur l'ADN que tu ne reverras pas ensuite et qui t'aideront beaucoup en médecine et pharmacie

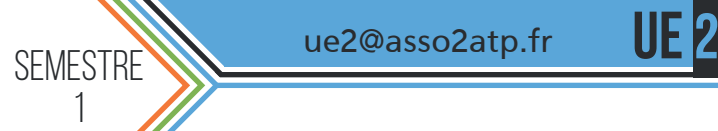

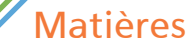

Biochimie cellulaire Embryologie - Reproduction Anatomie

#### Informations

38h de cours 36h de cours magistraux 2h de cours à distance 5 professeurs

#### **Attributs**

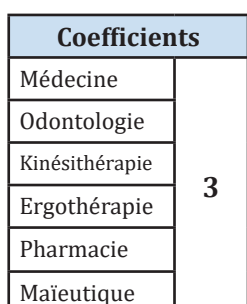

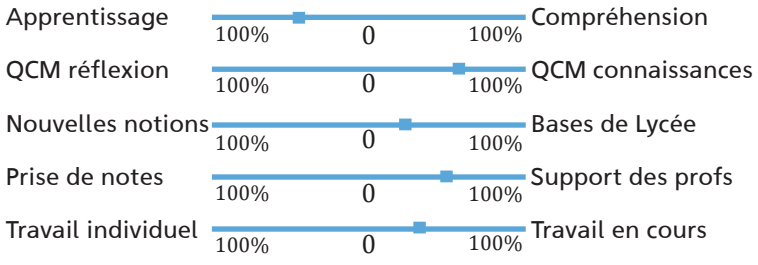

#### Astuce

 N'hésite pas à visualiser cette UE comme une suite logique d'évènements, notamment pour l'embryologie et la reproduction !

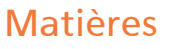

Chimie 1

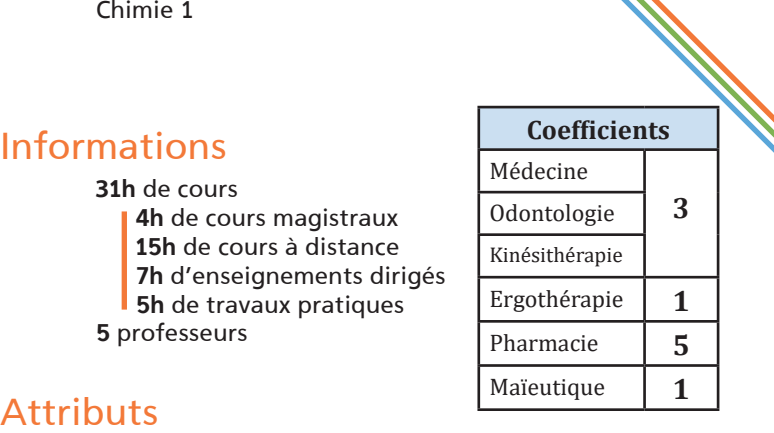

#### 100% 0 100% Compréhension  $\frac{100\%}{100\%}$  QCM connaissances Bases de Lycée 100% **100%** Support des profs  $\frac{100\%}{100\%}$  Travail en cours 100% 100%  $\overline{0}$  $\overline{0}$  $\overline{0}$  $\overline{0}$  $\overline{0}$ Apprentissage QCM réflexion Nouvelles notions Prise de notes Travail individuel

#### **Astuce**

Les travaux pratiques sont très importants pour la compréhension et la préparation aux examens.

1

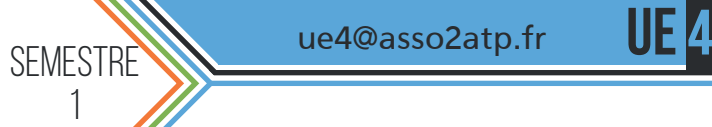

ue4@asso2atp.fr

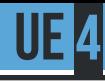

Matières

**Biophysique** 

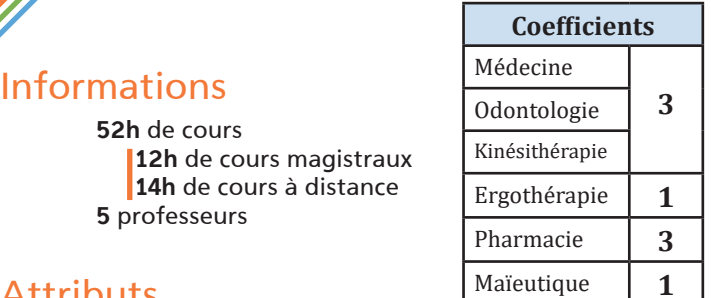

#### **Attributs**

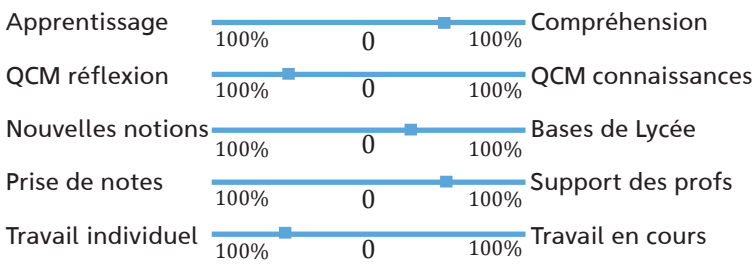

#### Astuce

 Ne te laisse pas effrayer par la complexité des cours et la grande présence de calculs à l'examen ! L'entraînement est la clé pour maîtriser cette matière.

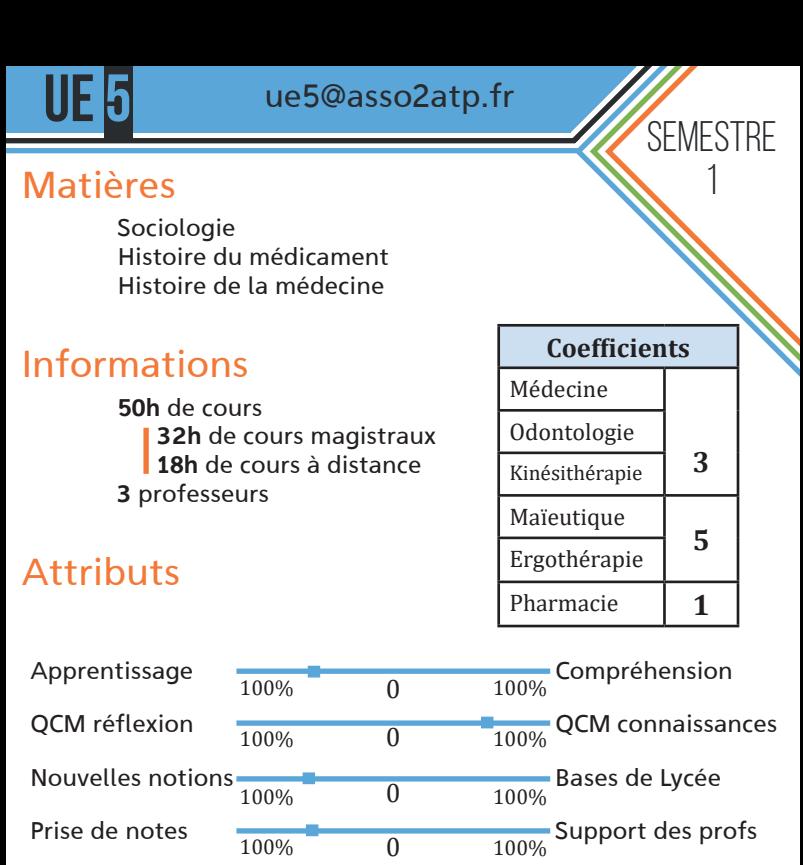

Travail individuel

## 100% 100%

#### Astuce

**15** N'hésite pas à aller en amphithéâtre pour les cours de sociologie. Cela te permettra d'acquérir les bases pour les QROCs. De plus, ne néglige pas les QROCs, elles comptent pour 80% de la note finale en UE5 !

 $\theta$  $\overline{0}$ 

100% Travail en cours

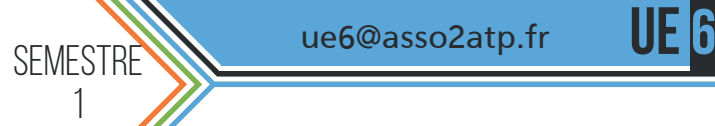

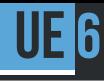

Matières

Sciences Politiques Economie Droit

### Informations

52h de cours 34h de cours magistraux 18h de cours à distance 4 professeurs

#### **Attributs**

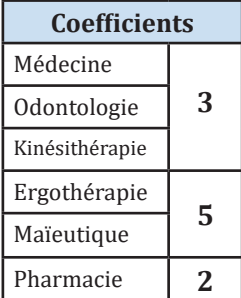

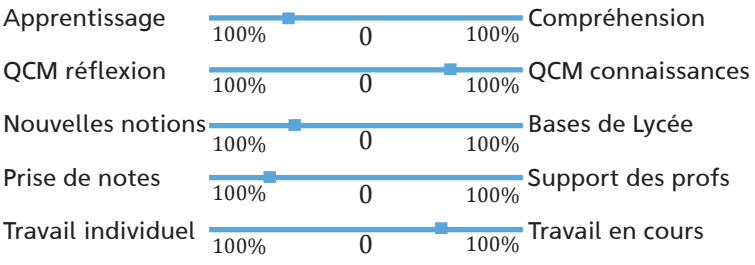

#### **Astuce**

 Ne te laisse pas impressionner par le nombre d'institutions à apprendre en droit. Pose clairement les notions sur un schéma d'ensemble : ce sera plus facile !

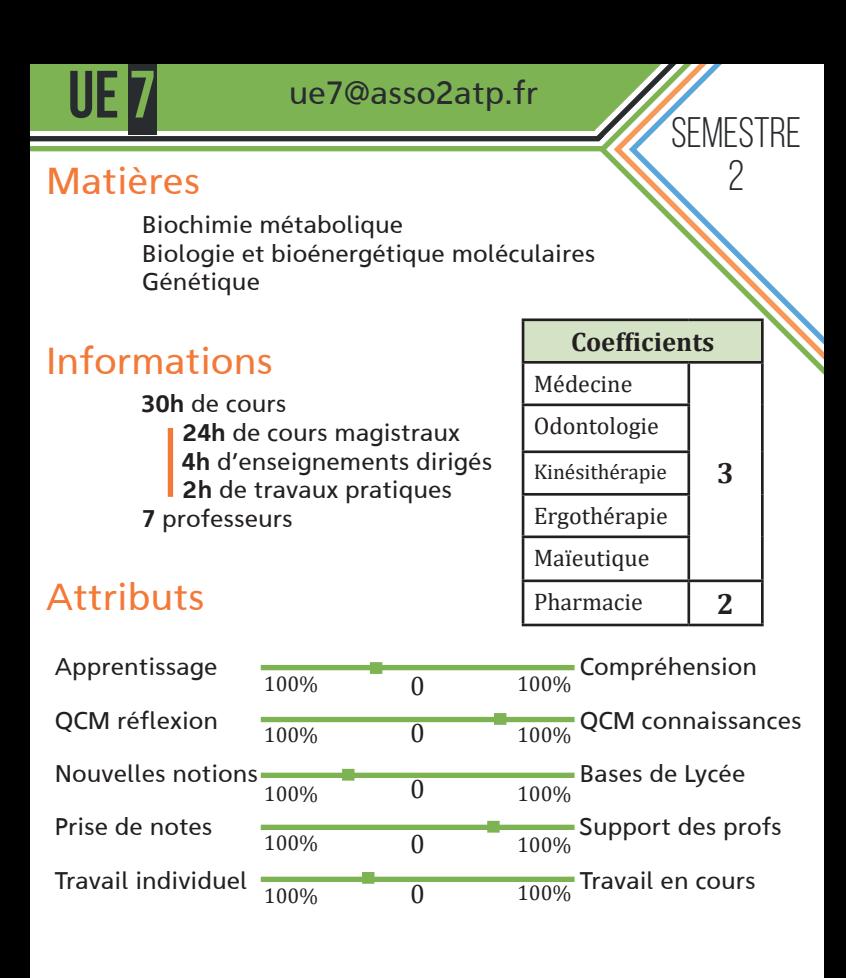

L'UE7 est une suite de l'UE1 du premier semestre. N'hésite pas à mettre en relation ces deux UEs pour mieux comprendre.

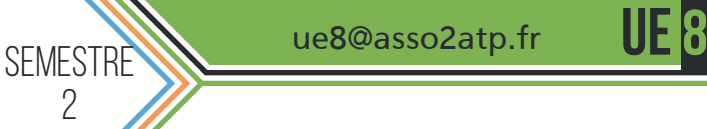

ue8@asso2atp.fr

### Matières

Histologie Biologie cellulaire

### Informations

54h de cours 36h de cours magistraux 14h de cours à distance 1h d'enseignements dirigés 3h de travaux pratiques 4 professeurs

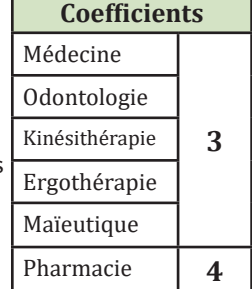

#### **Attributs**

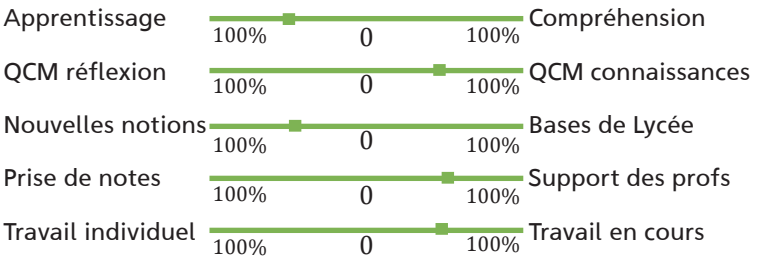

#### Astuce

 En histologie, il est très important de passer du temps sur les photos données par le professeur dans son diaporama !

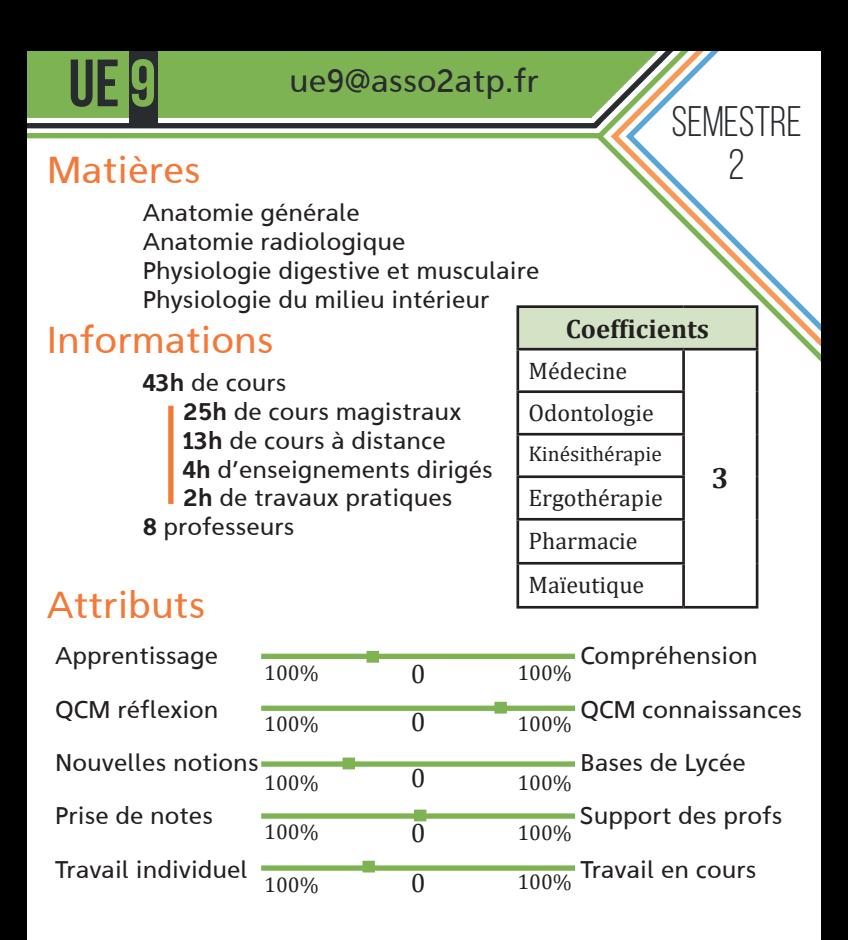

En anatomie, n'hésite pas à refaire les schémas à la main pour te les approprier !

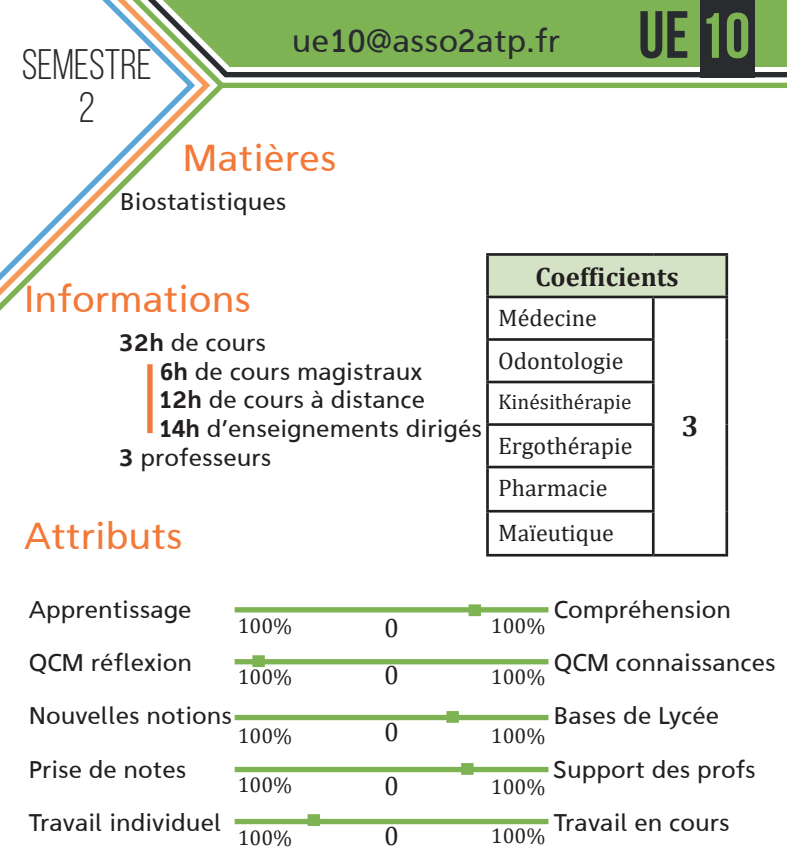

N'hésite pas à **faire et refaire les exercices** donnés en exemple par les professeurs pour t'entraîner

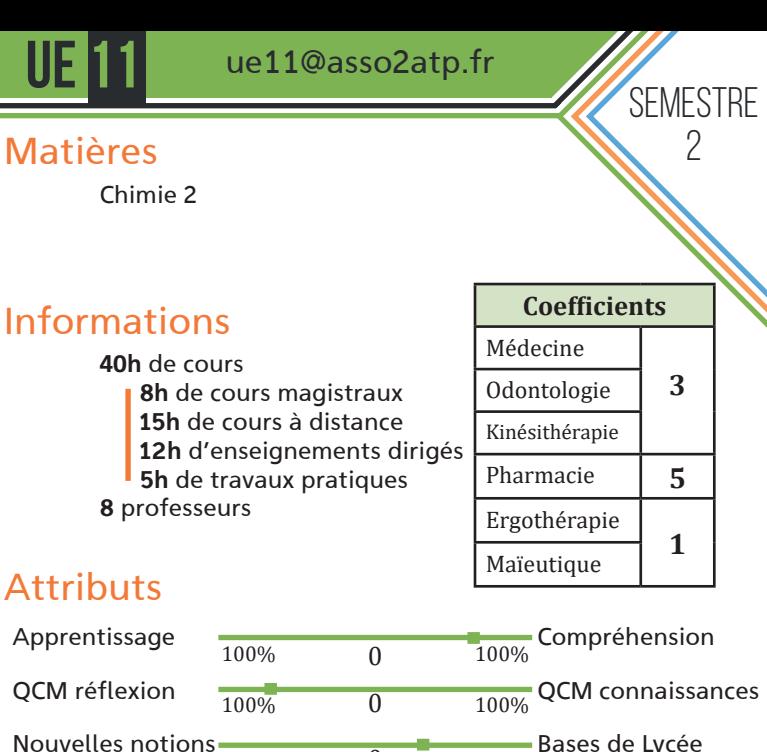

Prise de notes

Travail individuel

L'UE11 est dans la continuité de l'UE3, n'hésite pas à mettre les différentes notions apprises en relation.

100% 0 100%

 $\theta$  $\overline{0}$ 

 $\overline{0}$ 

100% **100%** Support des profs

 $\frac{100\%}{100\%}$  Travail en cours

Bases de Lycée

ue12@asso2atp.fr

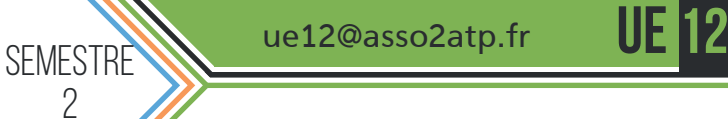

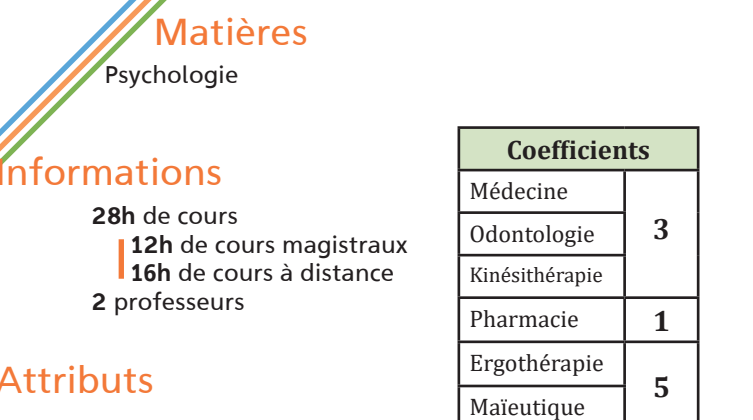

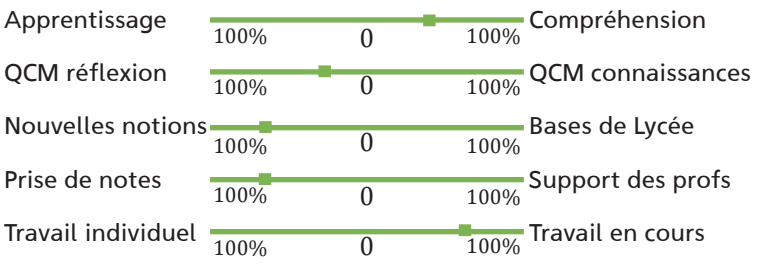

#### Astuce

Attri

Attention, dans cette UE, les cours changent presque tous les ans !

Les UEs sont des enseignements supplémentaires que tu devras choisir parmi une liste définie par la Faculté (30 sont disponibles).

Il faut en choisir une au semestre 1 et deux au semestre 2. Certaines UEO ne sont disponibles qu'au S1, d'autres qu'au S2 et d'autres encore toute l'année.

Le volume horaire de travail pour une UEO est évalué autour de 6h, cependant certaines demandent plus d'investissement que d'autres.

Le choix des UEOs se fera en ligne après la rentrée PluriPASS (généralement entre le 5 et le 10 septembre). Avant cette date, la faculté te donnera accès à un catalogue en ligne détaillant chaque UEO précisement. Nous te conseillons de bien lire ce catalogue avant de faire ton choix. Les modalités d'évaluation varient selon les UEOs et sont de 3 types :

- Evaluation d'un dossier ou mémoire (travail de groupe possible)

- Evaluation d'un exposé oral (travail de groupe possible)

- Epreuves écrites (QCMs sur table, QCM en ligne, ou épreuve rédactionnelle)

L'UEO est validée si tu obtiens une note supérieure à 10.

UEO

### Les UEs OPTIONNELLES

#### Liste des UEO

1. Activités sportives 2. Adolescence et santé 3. Alimentation et santé 4. Botanimal 5. Famille et parenté 6. Handicap et santé 7. Ergothérapie 8. Sport et santé 9. Santé au travail 10. Santé et migrations 11. Nanosciences et santé

UEO

12. Maïeutique 13. Vulnérabilité psychologique de l'enfant 14. Stéréotypes, discrimination de genre 15. Principes de management 16. Neurosciences et santé 17. Modélisation mathématique des épidémies 18. Maladies infectieuses

19. Le médicament

- 20. Droit public
- 21. Economie de la santé
- 22. Imagerie médicale numérique

23. Histoire des pratiques soignantes

24. Expérimentation

animale

25. Droit et éthique en santé

26. Chimie

- 27. Anglais perfection-
- nement

28. Analyse économique de la décision individuelle

En dehors des UEO, il y a d'autres UEs qui sont obligatoires, sur lesquelles tu seras aussi évalué. Même si ce ne sont pas des matières du programme de cours, il est important de les prendre sérieusement en compte pour s'assurer d'avoir une bonne note.

Il serait dommage de faire baisser ta moyenne avec ces UEs.

3PE, anglais, culture numérique

### Le 3PE

Lors des heures dédiées au 3PE tu seras amené à réfléchir autour de 2 projets professionnels : 1 dans le cursus santé et 1 hors cursus santé. Le volume horaire dédié au 3PE est évalué à 10h. En plus de la rédaction de ces deux projets, les enseignements t'apprendront à mieux te connaître pour envisager ton futur métier.

Le 3PE correspond à une des épreuves orales de la fin du Semestre 2.

#### L'anglais

Une première évaluation de l'anglais se fera au premier examen (fin septembre-début octobre) sous forme de QCM. Les étudiants qui n'auront pas validé ce test continueront l'enseignement d'anglais en présentiel et à distance par petits groupes. Ils auront l'occasion de valider l'anglais à deux autres reprises : en Décembre et en Avril.

La condition pour valider les différents tests est d'avoir un niveau B1.

#### La Culture Numérique

L'enseignement de culture numérique se déroule sous forme de conférences couvrant des thèmes allant des big DATA à l'écologie informatique. L'évaluation se fera sous forme de 6 QCMs lors de l'épreuve de décembre.

La condition pour valider la culture numérique est d'obtenir la note de 10 (3 QCMs de bons/6).

Les UEs transversales

3PE, anglais, culture numérique

Les UEOs, le 3PE, l'anglais et la culture numérique valent chacun 20 points coefficient 3 comptant dans le classement écrit final de la fin du semestre 2.

Concrètement cela fonctionne sous la forme du PASS or FAIL : la validation (note > 10/20) donne automatiquement la note de 20/20 à l'UE transversale.

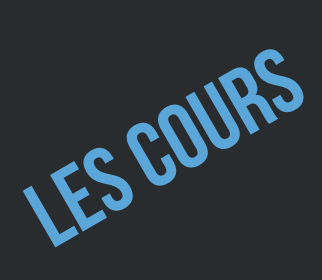

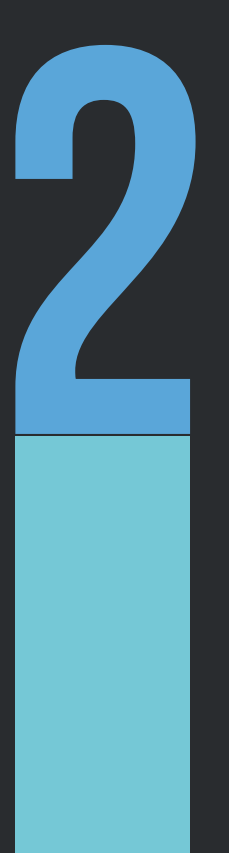

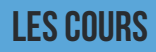

#### Support de cours

**2.1**

## COMMENT RÉCUPÉRER LES COURS?

Comme beaucoup d'étudiants, tu appréhendes sûrement la prise de notes à l'université. Cette année, une partie de tes cours sera numérisée sur ton espace de travail (ENT). De plus, un certain nombre de professeurs mettent à disposition des supports de cours très complets où tout est rédigé. Tout cela est mis en ligne sur Moodle (la plateforme en ligne de l'université d'Angers).

## REVOIR LES COURS : LES PODCASTS

À Angers, tu as de la chance : tous les cours magistraux sont enregistrés et disponibles en retransmission vidéo dans les 72H sur l'ENT. Si tu n'as pas pu aller à un cours ou que ta prise de notes n'est pas complète, aucun problème, tu as la possibilité de visionner la vidéo sur Panopto !

Tous les moyens sont donc mis à ta disposition pour prendre en notes tes cours dans de bonnes conditions.

Les EDs (petits et grands) ne seront pas enregistrés !

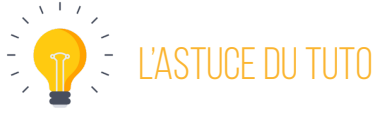

Nous vous conseillons donc d'assister aux EDs en présentiel. Si jamais vous ne pouvez pas y assister, il est possible exceptionnellement de changer de groupe.

 Certains cours sont très complets en schémas, tableaux, etc, ... Imprimer les diapos des professeurs pour y ajouter vos notes à la main! Cependant, ça dépend beaucoup des professeurs : à vous de voir au fil de l'année et avec votre parrain / marraine.

#### Les Cours

### ORDINATEUR OU PAPIER ?

Support de **2.1**

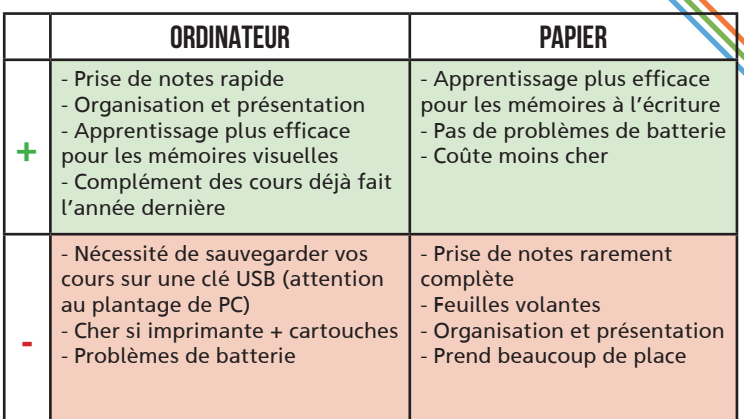

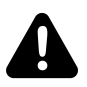

### Halte aux idées reçues :

Des personnes ont réussi leur année du premier coup en prenant leur notes à la main, mais ils sont quand même minoritaires !

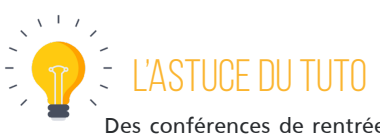

Des conférences de rentrée seront organisées par le tutorat pour t'aider à prendre des notes et commencer l'année sur de bonnes bases !

Il est possible d'obtenir le prêt d'un ordinateur portable durant l'année universitaire, renseigne-toi auprès de la Région.

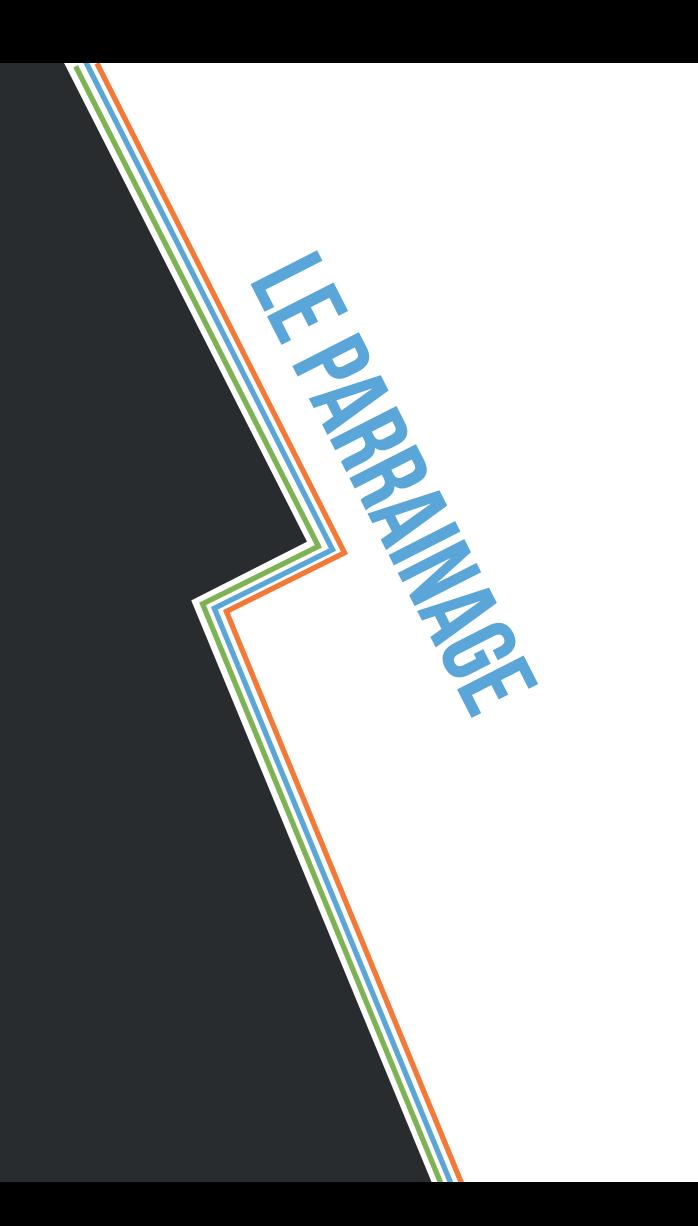

### Qu'est-ce que c'est ?

Grâce au tutorat, tu as la possibilité d'être parrainé par des étudiants d'années supérieures (2ème ou 3ème année) en pharmacie, médecine, maïeutique, dentaire, kiné ou ergo. Le parrain se révèle être un allié important pendant cette année PluriPASS. Il sera ton interlocuteur privilégié pendant cette année et répondra aux différentes questions et inquiétudes que tu pourras avoir durant les prochains mois.

#### comment ça marche ?

Des binômes de 2 parrains ont été créés et auront un groupe d'étudiants à charge : vous formerez alors une famille, composée de ces 2 parrains et de l'ensemble de leurs filleuls. Vous aurez donc un contact privilégié avec votre parrain, mais vous pourrez également vous entraîder entre étudiants de PluriPASS. Des moments de cohésion en famille seront organisés tout au long de l'année afin de mieux vous connaître, d'échanger sur vos difficultés ou tout simplement de discuter !

### quels sont les rôles du parrain ?

Ton parrain aura tout d'abord une mission de partage d'expérience / de conseils sur cette année qu'il a déja vécue : méthode de travail, organisation de la journée, vie à la fac, loisirs, BU, ... Il pourra répondre à toutes tes interrogations à propos de ces sujets !

Il sera également présent pour t'accompagner et te soutenir moralement tout au long de l'année et notamment aux alentours des examens. Si tu as une baisse de moral ou de motivation, n'hésite pas à en parler avec lui, il t'épaulera et te conseillera pour surmonter ce moment difficile, mais surtout ne reste pas seul !

Enfin, il pourra te renseigner sur l'orientation qu'il a choisi (pharmacie, médecine, maïeutique, dentaire, kiné ou ergo) et t'apporter des éléments de réponse sur le contenu, les difficultés, les avantages et inconvénients de sa filière.

Ton parrain représente un repère, un soutien, une aide pendant cette première année.

#### que faire en cas de problème ?

Si tu rencontres un quelconque problème avec ton binôme de parrains, n'hésite pas à nous envoyer un mail à l'adresse suivante : sante@asso2atp.fr !

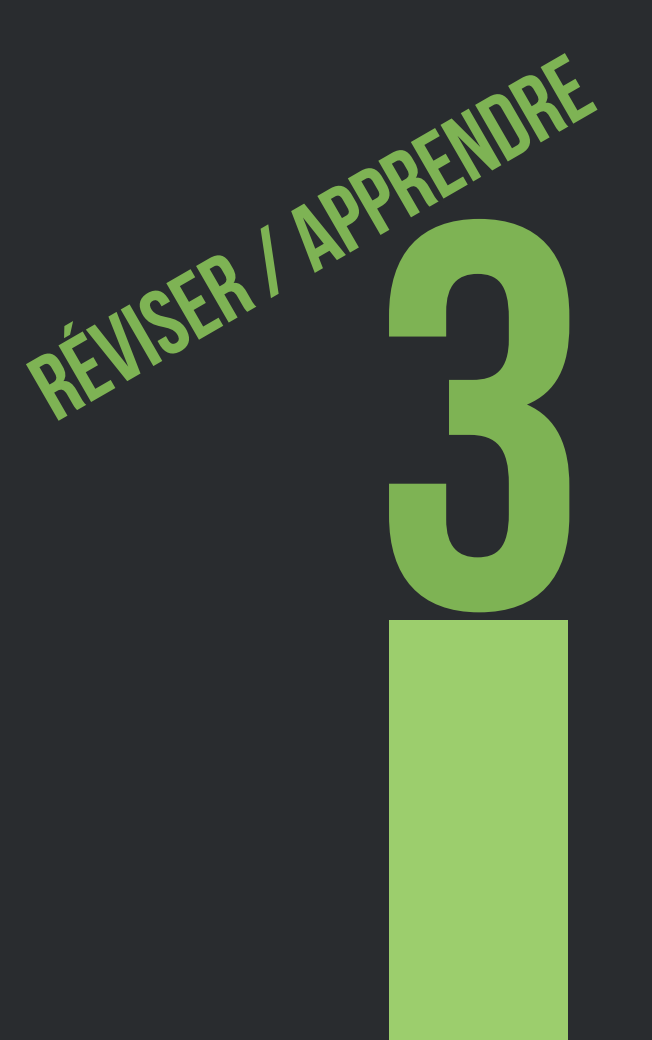

## **Où travailler ?**

#### **LA BU**

Où travailler?

**3.1**

L'université d'Angers comporte deux BUs :

- Belle-Beille

- St Serge

Tu fréquenteras majoritairement celle de St-Serge si tu souhaites y travailler tes cours. Elle est située près de la Faculté de droit dans le centre d'Angers. Elle est ouverte de 8h30 à 22h30 du lundi au samedi, ainsi que le dimanche après-midi (13h-20h) à partir de novembre.

Elle dispose d'ordinateurs, de supports documentaires, d'une bonne connexion Wifi, d'espaces de groupes pour travailler à plusieurs.

[Il faut réserver les carrés groupes à l'avance sur le site internet de la BU]

En période d'examens, la bibliothèque est souvent bondée, c'est à savoir…

La BU de Belle-Beille est ouverte de 8h30 à 20h.

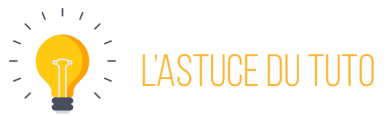

L'appli «Affluence» te permettra de savoir s'il reste de la place

#### chez toi

Avec une connexion internet, tout simplement!

### a la fac

Dans une des nombreuses salles à ta disposition.

### a la caféréria ambroise croizat

Ouverte de 8h30 à 16h30, tu y trouveras une connexion Wifi et des canapés.

## **comment travailler ses cours ?**

C'est une question qui revient très souvent, mais il est assez difficile d'y répondre. En effet, chacun dispose de sa propre méthode de travail. Cependant on peut te donner quelques conseils !

Première chose importante, il faut être organisé. Cela commence par bien trier et ranger ses cours pour ne pas en oublier, ce qui n'est pas forcément évident.

Ensuite, il faut être régulier et trouver son rythme de travail. Pas besoin de travailler jusqu'à minuit si tu n'es pas efficace ! Et chose importante il faut penser à faire des pauses régulièrement, une vraie pause dure au moins 10-15 min.

Pour bien se concentrer, on supprime toutes les distractions (pas de téléphones, ni de notifications pendant que tu travailles, ceci est réservé aux pauses) et évite de faire plusieurs choses en même temps.

**35**

Comment travailler?

**3.2**

Comment travailler? **3.2**

### la méthode des J

Tu apprends ton cours à J0, tu le relis à J+1, puis à J+3, J+10, J+30, et à J+60.

### la méthode chrono / promodoro

Pour une tâche, se définir un temps fixe (avec un minuteur) de travail et de concentration sans interruption, puis faire une pause à la fin du minuteur. Répéter cet exercice.

Petit à petit augmenter le temps de concentration.

### la méthode «feeling good»

Relis régulièrement tes cours, concentre-toi sur les points que tu ne maitrises pas. Tu peux faire un planning si ça t'aide mais ni trop rempli ni trop précis, car il peut être source de stress si tu ne le respectes pas.

Tu peux alterner les matières ou bien faire des journées complètes par UE.

 $Commone$ travailler? **3.2**

Au final, l'apprentissage c'est :

#### $\binom{7}{2}$ - LA REPETITION  $\overrightarrow{\mathbf{T}}_{\odot}$ - FRACTIONNER L'EFFORT  $\frac{1}{2}$ - LE GOûT DE L'EFFORT - ÊTRE ACTIF

Dans un environnement sain et avec une bonne hygiène de vie

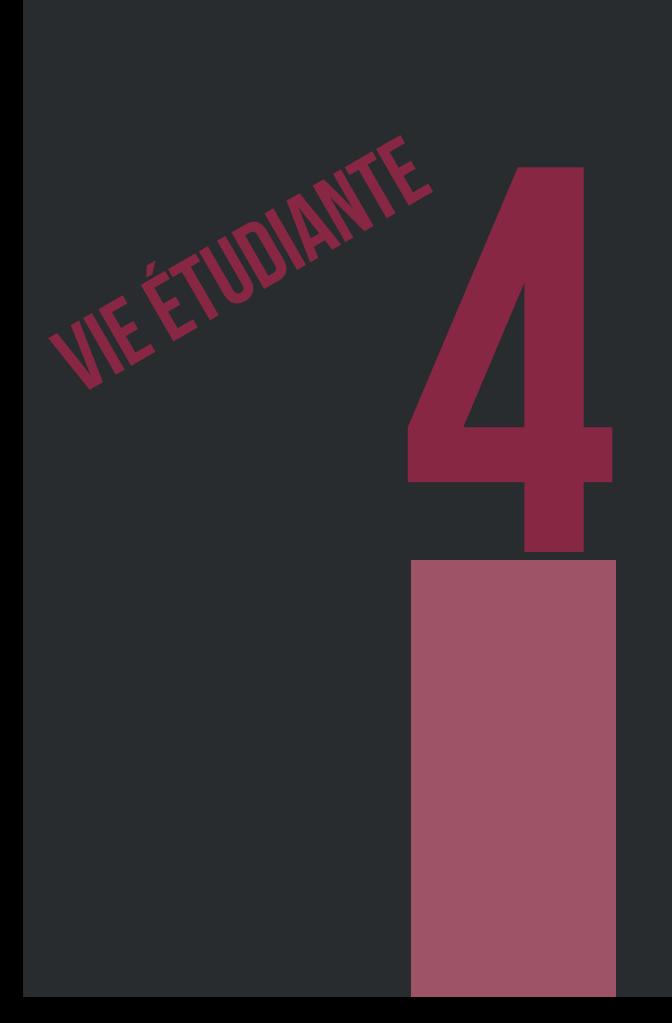

### SUIO-IP

Services universitaires **4.1**

**39**

C'est le Service Universitaire d'Information, d'Orientation et d'aide à l'Insertion Professionnelle. Il a pour mission d'organiser l'accueil, l'information et l'orientation des étudiants à leur entrée à l'Université et tout au long de leur cursus universitaire. Il assure ultérieurement avec les enseignants le suivi de leur insertion professionnelle. Tu peux y aller pour trouver de nombreux renseignements.

Cependant il est souvent compliqué de s'y rendre notamment par manque de temps, mais la Fac a pensé à tout : une professionnelle de l'orientation est présente à la faculté de santé.

Si tu as des questions sur la suite de tes études, sur ton orientation dans une filière de santé ou non, il suffit d'aller voir la psychologue de l'orientation, Mme Alves de Sousa. Tu peux prendre rendez-vous avec elle à n'importe quel moment, et elle pourra te donner des conseils pour savoir ce qui te convient le mieux.

### **SUAPS**

C'est le Service Universitaire d'Activité Physique et Sportive. Plus de 50 activités sont proposées, généralement sur plusieurs créneaux dans la semaine. Chaque semestre il est possible de s'inscrire à une activité gratuitement et chaque activité supplémentaire est à 13 €.

N'hésite pas à t'inscrire à une activité, ça permet de faire une bonne pause.

**SUMPPS** 

Services universitaires

**4.1**

C'est le Service Universitaire de Médecine Préventive et de Promotion de la Santé. Il assure un accueil permanent et personnalisé pour ceux qui souhaiteraient demander conseil, mettre à jour une vaccination, obtenir un certificat médical, consulter pour un problème médical qui relève de l'urgence ou tout autre problème d'ordre gynécologique, psychologique, psychiatrique, diététique ou social. Toutes les consultations sont assurées gratuitement pour les étudiants.

Le SUMPPS est situé sur le campus Belle-Beille.

(En Pluripass il est nécessaire d'être à jour dans ses vaccins, le SUMPPS peut te permettre de vérifier et de te vacciner si besoin)

#### SCOLARITE

C'est le secrétariat qui gère les étudiants, leur emploi du temps de cours et d'examens, etc. Une secrétaire est dédiée à PluriPASS : Murielle Lurat.

Ses horaires d'ouverture sont 9h15 – 12h15 et 13h45 – 17h15, du lundi au vendredi, mais elle est fermée les mercredi et vendredi matins.

Elle est située au RDC du bâtiment C près de l'accueil de l'UFR Santé.

N'hésite pas à aller les voir pour toute question concernant ta première année !

### CARTE étudiante

Elle t'a normalement été remise au moment de ton inscription. Elle va te permettre entre autre d'avoir des réductions dans de nombreux commerces (librairies, restauration…).

Cette carte est rechargeable grâce à IZLY (site internet et application disponibles).

Cela te permettra de payer ton repas au restaurant universitaire.

Cet outil te permet également de réaliser des transferts d'argent avec d'autres personnes assez simplement.

Attention elle est nécessaire en plus de la carte d'identité pour les examens.

Info à savoir : en cas de perte, la refaire te coûtera 5 €.

Services universitaires

**4.1**

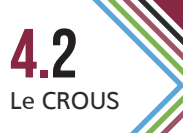

## Vie étudiante

### **Le crous**

 Le CROUS, c'est le Centre Régional des Œuvres Universitaires et Scolaires. Il s'occupe principalement de tout ce qui a trait à la restauration étudiante, aux cités universitaires et aux bourses d'aides sociales.

Rappelons que le règlement dans les restaurants et cafétérias

universitaires se fait au moyen de la carte étudiante.

### restaurant universitaire

Le prix d'un repas au restaurant universitaire (RU) est fixé pour l'année à 3,25 €. Tu disposes d'un RU Ambroise Croizat, juste à côté des amphis, et d'un RU à Saint-Serge juste en dessous de la bibliothèque universitaire (voir le plan en Annexe). Les horaires sont les suivants :

RU Ambroise Croizat : le midi, 11h30 – 13h30 (du lundi au vendredi) fermé le soir

RU Saint Serge : le midi en semaine 11h30 – 13h30 (du lundi au vendredi), le samedi midi 11h45 – 13h15, le soir en semaine 18h45 – 20h15 (fermé le samedi soir).

### **CAFÉRÉRIA**

Une cafétéria est disponible au RU Ambroise Croizat, ouverte de 8h à 17h (8h-14h le vendredi), idéal pour prendre un petit cookie entre 2 cours !

### bourse d'aide sociale

Le dossier social étudiant qui permet d'obtenir sa bourse (même si tu es à l'échelon 0) est à remplir tous les ans entre janvier et avril.

### les résidences crous

Les résidences universitaires sont attribuées selon divers critères sociaux. Cependant il est possible d'avoir accès à un logement même pour un non boursier (mais il ne sera pas prioritaire). Il faut faire sa demande via le site du CROUS, il s'agit du même document que pour les demandes de bourses.

Les résidences sur Angers à proximité de la Faculté de Santé : Résidence René Rouchy (à côté de la fac st Serge) Résidence les hauts de saint aubin Résidence Einstein (en haut à gauche)

**43**

Le CROUS **4.2**

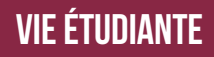

#### transports en commun

Les transports en commun à Angers sont assurés par le réseau Irigo. Nous avons de la chance : la Faculté de Médecine est desservie par la ligne de tramway A et la ligne de bus n°8.

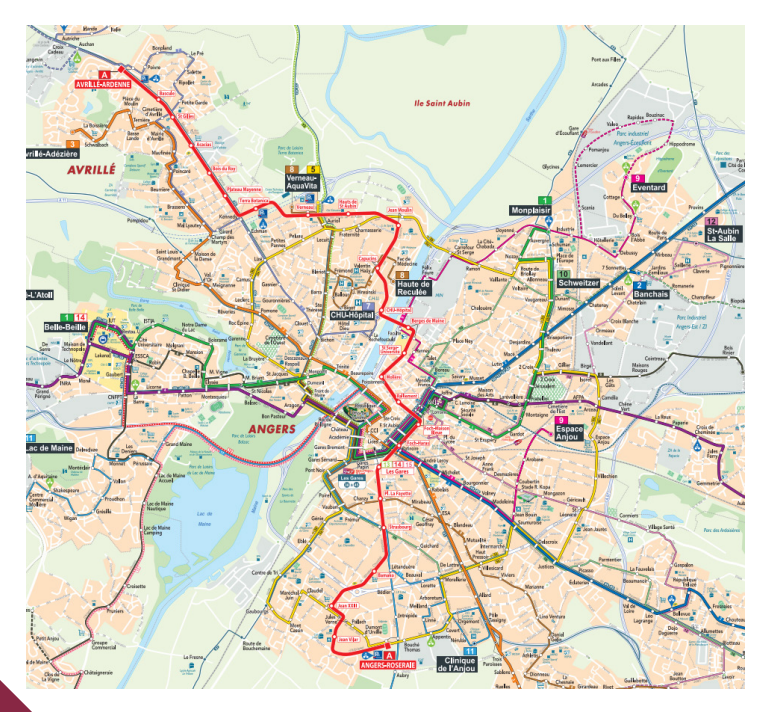

Vie locale **4.3**

### Vie étudiante

La ligne passe aussi au CHU, au niveau du campus Saint Serge, en centre-ville et à la gare. Bref, elle dessert tout ce dont les étudiants en PluriPASS peuvent avoir besoin.

Tarifs étudiants (à titre indicatif):

- ticket unitaire : 1,40 €
- abonnement 1er enfant (1 an) : 267 €
- abonnement 2ème enfant : 182,40 €
- abonnement 3ème enfant : 68,40 €

Pour plus de renseignements, rendez-vous sur : www.bustram.irigo.fr.

### Prêt de vélo - vélocité

La ville d'Angers prête gratuitement des vélos aux étudiants ! Le prêt vélo est réservé aux personnes majeures dont le domicile ou le lieu de travail est situé à Angers.

La durée du contrat est d'un an maximum. Il suffit d'aller à l'agence Vélocité (6 rue de la gare), avec un RIB (en guise de caution) et la carte A'tout.

Petit Conseil : appeler l'agence avant d'y aller, cela vous évitera de faire un aller retour pour rien.

Plus d'info : http://www.angers.fr/vivre-a-angers/voirie-deplacements/le-velo/velocite/index.html

**45**

Vie locale **4.3**

logement

Vie locale **4.3**

Plusieurs possibilités s'offrent pour ton logement :

- Chez papa et maman ;
- Logement particulier ;
- Cité universitaire (gérée par le CROUS) ;
- Foyer-logement.

Tous les étudiants ont droit aux Aides Pour le Logement (APL). Pense à remplir ton dossier auprès de la Caisse d'Allocations Familiales (CAF) !

## Conseils

Voici des petits conseils pour avoir «un esprit sain dans un corps sain», parce qu'une bonne hygiène de vie et un environnement propice à l'apprentissage sont d'une grande importance pour .<br>réussir l

#### Pause alimentation

Pour rester en forme, on le sait, ça passe par l'assiette. Mais avec un budget étudiant, pas toujours facile de manger des plats équilibrés et variés (surtout quand on est en PluriPASS et qu'on a de la biologie cellulaire qui nous attend !)

Mais il y a tout de même 2-3 astuces pour économiser du temps et de l'argent.

Par exemple, tu peux manger au Restaurant Universitaire. Entrée/ plat/dessert équilibrés à 3,25€, sans avoir à faire à manger ou la vaisselle, c'est plutôt un bon compromis ! En pleine journée de révisions, ça peut aussi être l'occasion d'y retrouver des amis.

Il y a un RU sur le site de la fac (RU Ambroise Croizat), un près de la Bibliothèque St-Serge (RU La Gabare) et un à Belle-Beille. Bon à savoir, le RU La Gabare est aussi ouvert le soir, jusqu'à 20h15, et le samedi midi !

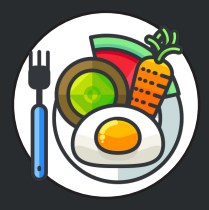

## CONSEILS

Si tu rentres parfois chez tes parents le week-end, tu peux également leur demander de cuisiner en plus grande quantité, et prendre les restes pour toi la semaine.

Si tu veux cuisiner des fruits et légumes frais, bio et locaux toute l'année sans te ruiner, l'Université et la Fé2a ont mis en place le projet "Mon Biopannier Universi'Terre". N'hésite pas à aller voir leur page facebook pour plus d'infos !

Tu peux aussi retrouver des idées de recettes faciles, rapides et équilibrées sur la page de la cellule santé sur le site du Tutorat.

### Pause loisirs

En P1 on ne fait que travailler et on n'a pas le temps de faire de sport, de la musique, du dessin ou de lire ? FAUX

Tu as peut-être entendu cela beaucoup de fois, mais ce n'est pas le bon moyen pour tenir le coup toute l'année. Rappelle-toi, PluriPASS est un marathon pas un sprint !

Tu n'en feras probablement pas autant que les années précédentes mais tu peux maintenir une activité que tu aimes, cela sera même bénéfique ! Faire des pauses dans ta journée de travail ne te rendra que plus productif et encore plus si tu fais quelque chose que tu aimes et qui te vide la tête.

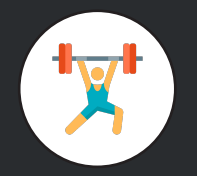

## CONSEILS

Peu importe ta passion, ne pas la lâcher t'aidera grandement à tenir le coup !

L'activité physique est un très bon moyen pour évacuer son stress et améliorer la qualité de son sommeil. Prendre l'air, permet également d'oxygéner son cerveau, ce qui est important pour apprendre efficacement tes cours.

Tu peux aller courir à l'étang Saint Nicolas ou au lac du Maine. Et si tu n'es pas un grand sportif, tu peux tout simplement sortir marcher quelques minutes pour aller faire quelques courses, tu peux aussi aller à la fac ou à la BU à pied ou en vélo.

Un conseil, programme tes moments détente dans ton emploi du temps, cela t'aidera à organiser ta journée et tu ne culpabiliseras pas car cette pause en fait partie !

En dehors des activités régulières programmées dans ton emploi du temps, tu peux aussi t'accorder des moments de détente avec tes amis ou ta famille ! Ce sont aussi eux qui vont t'aider à tenir cette année. Restau, ciné, repas de famille, soirées…

Tu peux tout t'accorder, même si ça restera souvent ponctuel. Si tu commences à voir que ton travail n'est plus productif ou si tu ressens le besoin de faire une bonne pause, ne t'obstine pas à vouloir continuer de travailler. Profite de ce moment et tu repartiras reboosté pour la semaine !

## Conseils

#### Gestion du stress

Le stress est un point difficile à gérer pendant cette année. Une clé pour réussir à appréhender cette année difficile est l'organisation. Connaître ses objectifs du jour et de la semaine permet d'être plus efficace, de se motiver à court terme et de ne pas perdre de temps à choisir quoi travailler.

Tu peux te faire des plannings le dimanche pour la semaine par exemple.

Pour apprendre à gérer la pression, il existe des cours de relaxation au SUAPS, tu peux t'y inscrire pour relâcher. Tu peux également faire de la sophrologie ou de l'auto-hypnose pour apprendre à gérer ton stress (tu peux aller voir les vidéos de Benjamin Lubszynski sur youtube, il est très fort).

#### **Sommeil**

Pour apprendre au mieux toutes les notions que tu as révisé pendant la journée, il est important d'avoir un bon sommeil. En effet des nuits complètes sont nécessaires à l'apprentissage. Tu seras ainsi bien plus en forme et bien plus motivé.

Tu peux faire des courtes siestes en début d'après-midi si tu te sens fatigué. 20 minutes et c'est reparti !

Il est également important de faire une pause entre le moment où tu arrêtes de travailler et le moment où tu vas te coucher. C'est bien d'avoir un petit rituel où tu fais quelque chose qui te détend avant d'aller dormir.

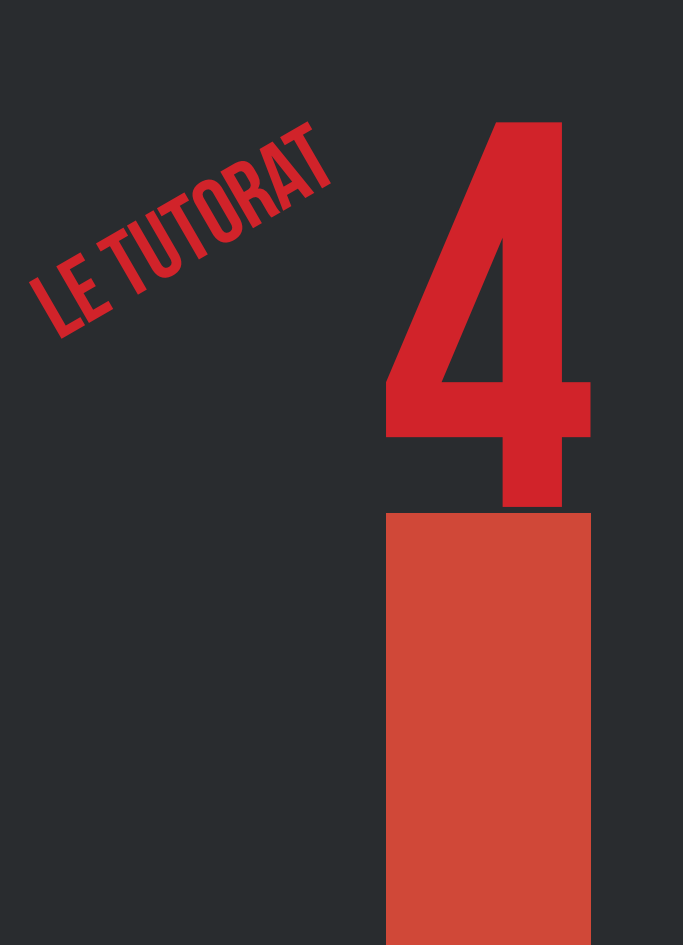

Le Tutorat

**5.1**

Le tutorat PluriPASS est une association loi 1901 à but non-lucratif, qui apporte une aide quotidienne aux étudiants en PluriPASS afin de les aider à réussir et à bien vivre leur première année, et ce depuis 2003 !

### Comment est-ce possible ?

Késako ?

Le Tutorat existe grâce à l'investissement bénévole et l'énergie illimitée de 140 étudiants de médecine, pharmacie et sagefemmes, kinésithérapie et ergothérapie, le tout dirigé par un bureau d'une douzaine de Vice-Présidents, renouvelés chaque année. Ce renouvellement est associé à une forte culture interne, qui nous permet de conserver d'année en année notre expertise et la qualité de nos actions - et même de l'améliorer constamment !

### QUI SONT I ES TUTEURS ?

Nos tuteurs sont tous étudiants de 2ème et 3ème année de médecine, pharmacie, sage-femmes, kinésithérapie et ergothérapie, ce qui garantit leur compréhension de l'état d'esprit et de la situation des étudiants à qui ils enseignent.

Nos tuteurs bénéficient tous d'une quinzaine d'heures de formation, directement par la Faculté et ses professeurs, et sont par la suite en contact régulier avec les professeurs de la matière qu'ils enseignent.

### qui peut s'inscrire ?

Tous les étudiants en PluriPASS ! L'inscription est ouverte à tous, à condition de s'acquitter de la cotisation d'inscription. Il y a par ailleurs 2 choses à noter sur l'inscription au tutorat :

- elle est valable pour toute la scolarité et l'étudiant en **PluriPASS** 

- elle inclut toutes les actions du tutorat, en présentiel comme à distance.

### quand ont lieu les actions du tutorat ?

L'immense majorité de nos actions a lieu en fin d'après-midi / début de soirée, soit après la fin des cours des PluriPAssiens. Typiquement, l'étudiant peut suivre des Tut'aides (séances d'explication de cours en petits groupes) le lundi ou mardi soir, puis une colle (séance d'entraînement en conditions d'examen) le mercredi soir, et enfin une séance interactive (séance hydride explication/entraînement) certains jeudi soirs.

### Si je suis mécontent du tutorat, je fais quoi ?

Le dire ! Et nous faire remonter le problème en nous contactant, par exemple en envoyant un mail à l'adresse tutorat@asso2atp. fr !

Nous accordons une importance primordiale aux souhaits des étudiants, puisque nous existons pour leur rendre un service. C'est pourquoi nous sommes toujours preneurs de retours divers de critiques constructives sur nos actions !

**Questions** fréquentes

**5.2**

### Je viens de recevoir ma notification de bourse après m'être inscrit, que faire ?

Envoyer par mail la notification de brouse, avec un RIB, à l'adresse tresorier@asso2atp.fr : vous serez remboursé des frais supplémentaires sous peu.

### Je vais me désincrire de pluripass. est-il possible de se faire rembourser le tutorat?

L'inscription au Tutorat est remboursable pour les étudiants qui se désincrivent avant la date limite de désinscription pour Pluri-PASS fixée par la Faculté, début octobre. Le cas échéant, envoyez un mail à tutorat@asso2atp.fr expliquant la situation.

Où nous trouver ? Bureau F202 du Département Médecine de la Faculté de Santé.

Pour encore plus d'informations sur le tutorat : www.asso2atp.fr

**Ouestions** fréquentes

**5.2**

### **CONTACTS**

Ces adresses mails sont à ta disposition pour tout problème, question, ou envie durant l'année.

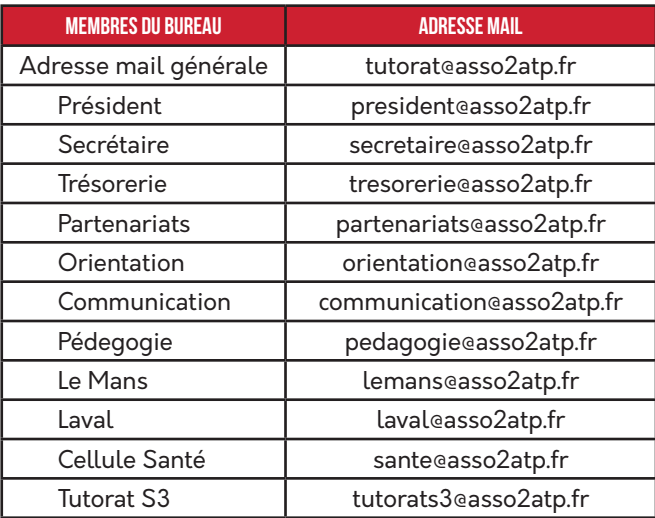

Contact **5.3**

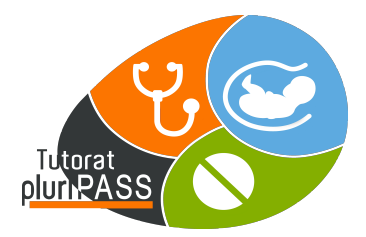

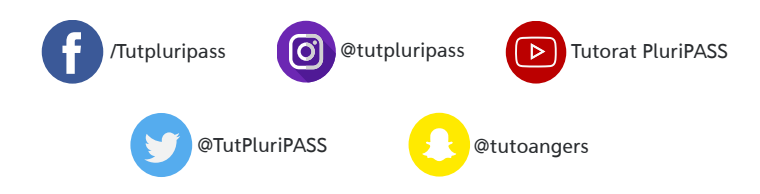